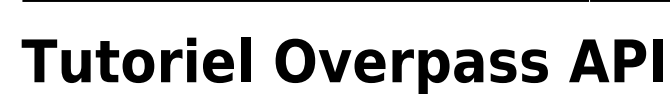

Cette série de 15 tutoriels Overpass a été [publiée via Twitter](https://twitter.com/cartocite/status/1242022672088936448) lors du confinement dû à la pandémie de Covid-19, à raison d'un tuto par jour entre le 23 mars et le 10 avril 2020.

- · Jour 1 La requête élémentaire
- Jour 2 Requêtes sur les chemins
- [Jour 3 Requêtes sur les surfaces](http://wiki.cartocite.fr/doku.php?id=tutoverpass:jour_3_requetes_sur_les_surfaces)
- [Jour 4 Éviter les doublons](http://wiki.cartocite.fr/doku.php?id=tutoverpass:jour_4_eviter_les_doublons)
- Jour 5 Expressions régulières
- [Jour 6 Expressions régulières \(suite\)](http://wiki.cartocite.fr/doku.php?id=tutoverpass:jour_6_expressions_regulieres_suite)
- Jour 7 Filtres géographiques
- [Jour 8 Utiliser des variables](http://wiki.cartocite.fr/doku.php?id=tutoverpass:jour_8_utiliser_des_variables)
- Jour 9 L'instruction map to area
- [Jour 10 Recherche à proximité et différence](http://wiki.cartocite.fr/doku.php?id=tutoverpass:jour_10_recherche_a_proximite_et_difference)
- Jour 11 L'instruction is in et le filtre pivot] \* [[Jour 12 L'instruction < et la récursion
- Jour 13 La récursion sélective
- Jour 14 Requêtes topologiques
- [Jour 15 Données pour un tableur](http://wiki.cartocite.fr/doku.php?id=tutoverpass:jour_15_donnees_pour_un_tableur)

From:

<http://wiki.cartocite.fr/>-

Permanent link: **[http://wiki.cartocite.fr/doku.php?id=tutoverpass:tutoriel\\_overpass\\_api&rev=1597683612](http://wiki.cartocite.fr/doku.php?id=tutoverpass:tutoriel_overpass_api&rev=1597683612)**

Last update: **2021/01/25 17:12**

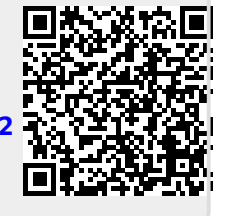